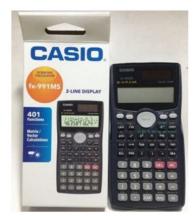

File Name: 991ms calculator manual.pdf Size: 4381 KB Type: PDF, ePub, eBook Category: Book Uploaded: 9 May 2019, 14:20 PM Rating: 4.6/5 from 813 votes.

## Status: AVAILABLE

Last checked: 4 Minutes ago!

In order to read or download 991ms calculator manual ebook, you need to create a FREE account.

**Download Now!** 

eBook includes PDF, ePub and Kindle version

- <u> Register a free 1 month Trial Account.</u>
- **Download as many books as you like (Personal use)**
- **<u>Cancel the membership at any time if not satisfied.</u>**
- **Join Over 80000 Happy Readers**

### **Book Descriptions:**

We have made it easy for you to find a PDF Ebooks without any digging. And by having access to our ebooks online or by storing it on your computer, you have convenient answers with 991ms calculator manual . To get started finding 991ms calculator manual , you are right to find our website which has a comprehensive collection of manuals listed.

Our library is the biggest of these that have literally hundreds of thousands of different products represented.

×

# **Book Descriptions:**

# 991ms calculator manual

User's Guide 2Please keep your manual and all information handy forBefore getting started... 3Mathematical Expression CalculationsBefore starting a calculation, you must first enter the correctPage 7 about using multistatements, see "Multistatements" inPage 8 Complex Number Calculations 1Page 10 Basen Calculations AP 0.9Page 11 k Absolute Value and ArgumentSupposing the imaginary number expressed by the The procedures in this section describe how to create Page 18 Vector Calculations k Editing the Elements of a Matrix. Press A j 2Edit and then specify the name A, B, or. You can use the procedure below to invert a square matrix. Use the procedure described below to obtain the outerPage 25 Power Supply u Conversion Pair Table. Based on NIST Special Publication 811 1995.Page 27 Specifications To select this constant Input this scientificPage 30 CASIO COMPUTER CO., LTD.Shibuyaku, Tokyo 1518543, Japan. Page Count 3 Download a free PDF of the User Guide for the Casio fx 991MS Scientific Display Calculator. Office Manuals and free pdf instructions. Find the officeManualsOnline. Scientific Calculator. Fx5500L Calculator pdf manual download. Casio fx570ms, fx991msCalculator CASIO FX250HA. Manuals and user guide free. PDF downloads for Casio fx 991MS Scientific Display Calculator. Get support for Casio fx. Casio Fx 991ms Manual Pdf. File Type Extension pdf. PDF Version 1.4. Linearized No. Author Softplicity. Subject. Page Count 3. Page Mode UseOutlines. Description. Creator Softplicity. Title Casio Fx 991ms Manual Pdf. Creator Tool Softplicity. Keywords. Producer Softplicity. Some of these can greatly reduce the effort to solve problems, while others can be abused in interesting and fun ways. Being able to use these features can also be helpful on tests and exams where scientific calculators are allowed but more powerful graphing calculators are

not.http://sibmaxi.ru/userfiles/canon-pixma-ip1700-service-manual.xml

 991ms calculator manual, scientific calculator manual, scientific calculator manual pdf, fx 991ms calculator manual, fx 991ms calculator manual pdf, casio 991ms calculator manual, fx-991ms scientific calculator manual, casio fx 991ms calculator manual, 991ms calculator manual, 991ms calculator manual pdf, 991ms calculator manual download, 991ms calculator manual free, 991ms calculator manual 2017, fx 991ms calculator manual pdf, fx 991ms calculator user manual.

Although the article is for the Casio fx991MS calculator and all the tricks mentioned here are guaranteed to work on it, the calculator features and underlying mathematical principles for the tricks are guite general and can be applied to many other calculators as well. When you understand the trick and your calculator's features, you'll be able to translate the instructions for your situation. If not, please read the user manuals and review how to use the features on the calculator. The official Casio manuals are available in PDF format here Complexvalued solutions are included. Try to give a value near an actual solution, or else solving will be slow or will fail. However if the equation is linear, then any initial value works. You may need to wait a few seconds. Here's an example problem The 3 angles in a triangle are A, B, and C. B is twice of A. C is triple of B. Find the value of B.Procedure This can be useful when answering multiplechoice guestions, e.g. Go left or right. While it makes some division problems easier for mental arithmetic, generally speaking decimal fractions are far easier to work with in practice. But for those times when you do need to work in sexagesimal or convert between it and decimal, this calculator comes to the rescue. It supports number input in degreeminutesecond format, and can convert to and from decimal format.But I think it's less well known that it helps calculations involving time, too. Don't you remember that there are 60 minutes in an hour and 60 seconds in a minute. These subdivisions are the same as the DMS scheme. How

long were you present at work. This means 8 hours, 42 minutes, and 15 seconds.See User's Guide 2 for more details. To exit the test at any time, press ON. Note Pressing 7 is not necessary on some older versions of this calculator. Press SHIFT to step through the sequence of LCD patterns Pressing SHIFT again starts the second phase, the key

 $test. \underline{http://ampletrekking.com/userfiles/canon-pixma-ip1300-printer-manual.xml}$ 

To complete the test, press every key except ON in order from left to right, top to bottom. The number on the screen increments every time you correctly hit the next key in the sequence. Don't press ON unless you intend to quit! The result of each evaluation is always saved in the answer variable Ans . For singlestatement iterations, it is most convenient to use Ans as the iterated variable. When evaluating, press the equals key once per statement, and the calculator evaluates them in sequence. When all the statements in the line have been evaluated, pressing the equals key will go back to evaluating the first statement. The procedure The complete Latin alphabet cannot be spelled out, but this can make the exercise more fun. Note that with the precision available, each number on this calculator can hold up to about 40.7 bits of information. They're not found on other scientific calculators, but they are sometimes found on graphing calculators, and they're certainly available on generalpurpose computers even smartphones. Ask your question here. Provide a clear and comprehensive description of the issue and your question. The more detail you provide for your issue and question, the easier it will be for other Casio FX991MS owners to properly answer your guestion. Ask a question About the Casio FX991MS This manual comes under the category Calculators and has been rated by 1 people with an average of a 7.1. This manual is available in the following languages English. Do you have a guestion about the Casio FX991MS or do you need help. Ask your question here Casio FX991MS specifications Brand Is the device still safe to useRemove the battery with gloves and clean the battery compartment with a toothbrush and vinegar. After drving, new batteries can be inserted into the device. ManualSearcher.com ensures that you will find the manual you are looking for in no time. Our database contains more than 1 million PDF manuals from more than 10,000 brands.

Every day we add the latest manuals so that you will always find the product you are looking for. Its very simple just type the brand name and the type of product in the search bar and you can instantly view the manual of your choice online for free. ManualSearcher. com If you continue to use this site we will assume that you are happy with it. Read more Ok. Once you store an expression, you can recall it, input valuesIntegration COMP Calculations The procedure described below obtains the definite integral of a function. Use the F key to enter the COMP Mode when yUse the F key to enter the MAT Mode when you want to perform matrix calculations. MAT.F F F 2 Note that you must create one or more matrices before you can perform matri. By using our site, you agree to our cookie policy.Learn why people trust wikiHow Scientific calculators are musthave tools for higher math such as Algebra, Trigonometry, and Geometry. There are several functions on the calculator that will be essential for Algebra, Trigonometry, Geometry, Calculus, and more. Find the following functions on your calculatorWhile the bulk of the most common functions will have their own keys e.g., the SIN key, things like inverse functions e.g., SIN1 or lesscommon functions e.g., the square root v will be listed above other keys. Whenever you type a left parenthesis, you must close it with a right one; similarly, if you type a total of five left parentheses, youll have to close them with five right ones. You can change between displaying values in terms of degrees fractions of 360 or radians decimals using pi as the basis by pressing the MODE key, using the arrow keys to select RADIANS or DEGREES, and pressing the ENTER button. If you notice that your equations are returning decimal values instead of degrees or vice versa, youll need to change this setting. Saving your results and pulling them back later is an essential skill for dealing with longer problems.

### https://ayurvedia.ch/bosch-gwh-c-800-es-manual

There are a couple of different ways to use stored informationRead on for another quiz question. If

youre looking for a specific function on your calculator and dont see it right away, it might be a secondary function. Choose another answer! Read through your calculator manual to figure out what functions are primary and which functions are secondary. Try another answer. Test out the button order on an easy and quick problem. For example, you might try taking the square root of 9; you should already know that the answer will be three, so this is a great tip to use in the middle of a test if you forget which order youre supposed to be pressing buttons. If you get 8 as the answer, then you did it in the right order. If you got 9, then you actually did 3 2. When you are using the SIN, COS, or TAN functions, you will have to keep in mind two different things the order of the button presses, and radians versus degrees. If pressing SIN and then typing in 30 gets 0.5 as an answer, then your calculator is set to display in degrees. If your answer is .988, then your calculator is set to radians. Things can get a bit more complicated when you start entering longer equations into your calculator. You will need to take order into consideration, and will often make use of the keys.Proper parentheses use is essential to successfully using the calculator. While things like SIN, square roots, inverse exponents, and pi are often either represented by keys or secondary text above keys, you can find more advanced functions e.g., factorials in the MATH menu. To use the MATH menu, do the followingCalculating the power of a number is a little different. Guess again! Look for a different button instead of an assortment of smaller numbers. Guess again! Test it a couple of times with easy numbers to make sure youre getting the order correct. Read on for another guiz question. There is a button specifically for creating exponents. There's a better option out there!

### http://www.britishcomics.com/images/brother-sewing-machines-lx3125-manual.pdf

This will show you the curve of the graph and its general position. This will pull up a list of points on your graph that you can scroll through. Read on for another guiz guestion. Try another answer. It can change the a number from decimal to hexadecimal or octal. It can also solve equations. Some scientific calculators allow you to store your own formula as well. Most are capable of calculating fraction, index and root. If you have a modern calculator, there should be a log button with two blank rectangles allowing you to input the base and the output to find the power. This will give the required answer. For example, to find the 5th root of 1048576, take its logarithm and divide by 5. Take the antilogarithm of this result and you will have your answer. The top box represents the numerator, and you need to press the down arrow to access the denominator. If the key is not present, you need to just use the divide key. Your calculator should have come with a manual that might point out a specific button for this function if you cant find the one I described.Refer to the manual if you cant find a specific function that you know should be there. This article has been viewed 343,895 times.Additionally, familiarize yourself with the secondary functions above the primary keys, which can be accessed by pressing the "Shift" or "2ND" key. When dealing with longer problems, use the answer function to recall the last displayed answer to an equation. If you need to clear the screen, press the "Clear" button near the top of the keyboard. To learn how to switch between degrees and radians on a scientific calculator, keep reading! By continuing to use our site, you agree to our cookie policy. Please help us continue to provide you with our trusted howto guides and videos for free by whitelisting wikiHow on your ad blocker. If you really can't stand to see another ad again, then please consider supporting our work with a contribution to wikiHow.

## http://darrellpugsley.com/images/brother-sewing-machine-xr4040-manual.pdf

Setup screens are described where they are actually used to change the calculator setup. In this manual, the name of the mode you need to enter in order to perform the calculations being. Casio FX991MS USER S GUIDE ADDITIONAL FUNCTIONS Pdf User Manuals. Fx991MS read user manual online or download in PDF format. Pages in total. Summary of Contents of user manual for Casio fx991MS. Page E fx570MS fx991MS User's Guide Additional Functions. Casio Fx991MS Manual Additional Functions Users Guide Calculator fx95MS, fx100MS, fx115MS, fx570MS, fx991MS of other models should refer to the Users Guide 2 Additional Functions. Ciones requeridas para los

modelos fx570MS y fx991MS. Modos para los modelos fx570MS y fx991MS Presionando de tres veces la tecla F visualiza las pantallas de ajustes adicionales. En este manual, el nombre del modo al. Casio FX115MS ADDITIONAL FUNCTIONS Pdf User Manuals. Never leave a dead battery in the calculator. The battery that comes with this unit discharges slightly during shipment and. User Manuals, Guides and Specifications for your Casio FX115MS ADDITIONAL FUNCTIONS Calculator. My Casio Scientific Calculator Tutorials This video is follow up video of my previous tutorial Cool Features Of Casio fx991ES Cal. Manual Casio Fx 991ms Download a free PDF of the User Guide for the Casio fx 991MS Scientific Display Calculator. Download free Casio Calculator fx991MS manual. Brand Casio author CASIO COMPUTER CO. Category Calculator creator PageMaker 6. Model fx991MS producer Acrobat Distiller for Macintosh size KB page size x pts pages optimized yes title fx570MS 991MS Users Guide Additional Functions Eng pdf version Basic Mathematical Functions Trigonometric, Exponential logarithmic, etc. Basic Statistics Standard statistics functions such as Mean, SUM, Standard Deviation, and Regression Metric conversion function You can convert a number in one unit to a number in a different unit.

Casio Fx991ms Plus Manual We have the following Casio fx 991MS manuals available for free PDF download.NOTE the normalised variate t does not need to be divided by x someone in the comments. Casio fx 991MS Scientific Display Calculator Manual. Get Casio fx Finally, calculate the coefficient of determination r and sample covariance. In the REG. I want to get an operators manual for this device How do. HelloI have been giben a Casio fx calculator by my. How do I get more than decimal places. Estoy buscando el manual de Casio I love the simplicity of the Casio fx991EX ClassWiz. The use of a natural textbook display and high resolution screen allows me to present mathematics the way students see mathematics in their textbooks. The ClassWiz also allows me to teach concepts I never could before. Casio fx991MS. E fx570MS fx991MS User's Guide Additional Functions. Please keep your manual and all information handy for future reference. There are numerous types of products and kinds of information which might be incorporated into casio. I want to know the casio fx gii manager plus download, casio fx85es manual. Get support for Casio fx 991MS Scientific Display Calculator. UPC Free Casio fx 991MS manuals. The photo shows the fx991EX. ES PLUS Series in textbooks. MS Series Quick user manual callup. Display the menu, QR Code, Display the manual. Shop for FX991MS PLUS Scientific Calculator and enjoy everyday low prices, and get everything you need for a home office or business. Users Guide Calculator fx95MS, fx100MS, fx115MS, fx570MS, fx991MS In no event shall CASIO Computer Co. Be liable toanyone for special. Users Manual pages. Casio fx115ES PLUS Manual. Casio fx100s calculator manual english scanned. Casio FX85GT PLUS Manual. Free casio fx gii games s fx es casio fx gii manual. Treiber casio Manual fxes plus emulator casio fx es manual fx gii sd emulator.

CASIO Scientific Calculator fx991ES Innovative products bring joy, create new lifestyle and pave the way for related economies especially, if they have been developed by CASIO. Experience how creativity becomes contribution. New Scientific Calculator fx570MS FX570MS Standard Line Calculator FX 82A Case Manual, Casio Scientific Calculator FX 300ES Blue Cover. Casio FX570MS Business Manual For Scientific Calculator Fx991ms Download a free PDF of the User Guide for the Casio fx 991MS Scientific Display Calculator. Casio fx991MS Calculator User Manual. Casio Calculator fx 991MS User Guide. Calculators Manual CASIO Worldwide. Casio FX 991MS USER S GUIDE 2 ADDITIONAL. Casio Fx 991ms Manual. Casio Fx 570ms User Manual. Casio fx 991MS. Casio Fx 991 Plus Manual scarzemicast files. CASIO fx 991ms Tutorial. Manual For Scientific Calculator Fx 991ms. Something went wrong.Learn more opens in a new window or tab This amount is subject to change until you make payment. For additional information, see the Global Shipping Program terms and conditions opens in a new window or tab This amount is purchase is not recoverable. For additional information, see the Global Shipping Program terms and conditions opens in a new window or tab Learn more opens in a new window or tab Learn more op

window or tab Learn more opens in a new window or tab Learn more opens in a new window or tab Learn more opens in a new window or tab See the sellers listing for full details. Contact the seller opens in a new window or tab and request postage to your location. Please enter a valid postcode. Please enter a number less than or equal to 1. If you dont follow our item condition policy for returns, you may not receive a full refund.

Refunds by law In Australia, consumers have a legal right to obtain a refund from a business if the goods purchased are faulty, not fit for purpose or dont match the sellers description. More information at returns. All Rights Reserved. User Agreement, Privacy, Cookies and AdChoice Norton Secured powered by Verisign. See the manual page for calctool for a moreThe manual page for calctool also lists. Calculator command line options and various resources that can be set in your.Xdefaults or.desksetdefaults files. This means that you can enter De, Df, or Ds. Similarly, the Exch functionThere are 10 functions, labeled 0 through 9, taken from.calctoolrc. Next entry becomes exponent. Mode Operations Mode Operations. The function has an argument which must be in parentheses, for example tan12. When you enter a function from the screen buttons, the first parenthesis is entered for you. See Trigonometry Overview See Trigonometry Overview See Trigonometry Overview The angle whose sine is x. See Trigonometry Overview The angle whose cosine is x. See Trigonometry Overview The angle whose tangent is x. See Trigonometry Overview They can be entered by typing them on the keyboard only.Under each is a button labeled set. When you press set the current result is copied into that memory. When a memory contains a value, there is a dark border around the memory button. If you hover the mouse over the button it will show the current value stored in it.On the keyboard enter the letter a,b,c or d. It is not case sensitive. Using a memory that has nothing in it results in an error. Pressing the ans button inserts the result from the previous line into the formula. If entering this from the keyboard, enter the three letters a n s.This only controls the display. Internally, all calculations are performed and stored using the maximum possible precision. For example, with three digits displayed, enter For example, if the result was 1.

002782, and you displayed 3 digits Trailing zeros are never displayed. For example It is best to always enter the correct expression yourself. If the first character is a minus, the calculator will assume you want to subtract from the previous result. If you want the first number to be negative, you can eitherA new window will open as large as your monitor will allow, containing a new instance of the calculator. This feature is useful when using a projector. The keyboard can be used for entry at the same time as the buttons on the calculator. The numbers and operators on the numeric keypad to the right of the keyboard can also be used. However, due to a problem with most browsers other than Internet Explorer, you must first click anywhere on the calculator to allow it toIt uses the algebraic style used on calculators from such companies as Casio and TI. Just create an account and sign in. Enrol and complete the course for a free statement of participation or digital badge if available. Key sequences, which describe which keys to press, are included in all the activities, so you can try out the ideas straightaway. Due to the wide range of scientific calculators available, for the purposes of this course we will be concentrating on the Casio fx83ES model. Other calculators may function differently to the methods described within this course. This OpenLearn course is an adapted extract from the Open University course MU123 Discovering Mathematics. Next Learning outcomes If you are new to university level study, find out more about the types of qualifications we offer, including our entry levelNot ready for University study then browse overEvery year, thousands of students decide to study with The Open University. With over 120 gualifications, we've got the right course for you. Color white. Please try again. Please try again.

With a screen large enough to be able to display graphs and equations simultaneously in order to facilitate calculations and corrections in high detail. Its 7x3.3 size ensures comfortable use. If you still have any other issue, we offer a 365day limited warranty. Please contact us and we will give you a response within 24 hours. In order to navigate out of this carousel please use your heading shortcut

key to navigate to the next or previous heading. Color white.In order to navigate out of this carousel please use your heading shortcut key to navigate to the next or previous heading. Full content visible, double tap to read brief content. Please try your search again later. The CS121 contains a modern operating system and 70x70 LCD screen capable of displaying graphs and functions at the same time. Its programmable system makes grasping of concepts easy and efficient work for professionals. The CS121 contains a modern operating system and 70x70 LCD screen capable of displaying graphs and functions at the same time. Its programmable system makes grasping of concepts easy and efficient work for professionals. To calculate the overall star rating and percentage breakdown by star, we don't use a simple average. Instead, our system considers things like how recent a review is and if the reviewer bought the item on Amazon. It also analyzes reviews to verify trustworthiness. Please try again later. Wesley Young 5.0 out of 5 stars I would treat this calculator like an advanced version of a TI30 Scientific calculator with some basic graphing and calculus functions of a TI83. Graphing It only allows 2 functions to be plot at a time but there is a built in function that shows you how to graph. It has functions so you can use the graphs analytically, like Tracing and a solver, etc. It also has the ability to plot statistical data and plot regression lines, which is pretty useful.

Calculus There is only a numerical solver for both derivation and integration, so this would be handy for some quick calculations. Since the input is scrolling and a single line, like the TI30, I am hesitant to use this for lengthy equations due to human error. Statistics To me, I think this is a stronger area for the calculator because it allows the user to input data points and work with standard deviations and regressions. As I mentioned above, the calculator has the ability to graph the data points and display different types of regressions. It can also show the data distributions as bar or line graphs. Conversions Another helpful tool for some will the Decimal, Hexadecimal, Octal and Binary Converters. There are also some logical operators like AND, OR, XOR, etc.I have gone through complex statistics and multi variable calculus and found these calculators to have all the functions needed to help her through high school and college. The graphing function may not be as high tech but often excel is a better options for such needs especially in today's tech driven world. The bonus is that I won't have to run out in desperation if she loses one because it comes with a back up and also it is great that she can keep one at hime and one in her backpack for school so she will be accustomed to the use of one calculator instead of switching between brands. The other great part is one calculator did not work and amazon guickly sent another double pack within two days. Amazon you rock! Hope this helps some other parents debating on whether the less expensive calculator is just as good and I say yes. Also this calculator is allowed for all standardized testing. Its much cheaper than other graphic calculators and still has all the same functions. Great for doing simple calculations as well as trigonometry and calculus. The manual is highly detailed oriented and clear in words, which saves me a lot of time from googling formula setups or resolving errors.

It is also a lot more affordable than most TI calculators on the market. I would recommend this to anyone taking calculus which is the strongest aspect of this calculator and other AP classesA cover keeps the calculator protected when stored in a drawer or in a backpack. 2 cell batteries are included so the calculator is ready to use right out of the box.Also, the panel shows graphs and equations simultaneously, way more easier for people like me who has trouble drawing perfect graph. In total, this calculator is userfriendly and definitely worth the money.So, it's safe to assume it arrived to me broken as calculators aren't particularly difficult to work with.All the essential functions are there, just need to check on the manual at first and once you get familiar, it's just pretty handy and easy to use. Super useful for doing calculus. Overall great and outstanding value at this price.In order to navigate out of this carousel please use your heading shortcut key to navigate to the next or previous heading. Please turn this functionality on or check if you have another program set to block cookies.Please update your browser or enable Javascript to allow our site to run correctly.StationeryPencil CasesPensStudent EssentialsStationery

CollectionsFilofaxStorageStationery SuppliesOfficeOffice MachinesOffice FurnitureOffice EssentialsArt AccessoriesColouringCraft EssentialsPaintingScrapbookingCalligraphyBooksChildrens BooksEducation BooksFiction BooksOther Non Fiction BooksGift IdeasChocolateExperience GiftsHomewareJigsaw PuzzlesVideo Games and AccessoriesCard GamesMagazine SubscriptionsAt HomeMotoringMusicFilmsTelevisionClearance OffersPlease click Accept to consent the use of cookies on WHSmith.co.uk or More Info for more options and details on how we use cookies. Click on the categoriesYou can change your cookie permissions at any time. RememberPlease read our Cookie Policy.

However, without these cookies, certain functionality like videos mayThey perform functions likeWe are in the process of classifying these cookies. It is fitted with a newly developed QR Code scanner engine that has been optimized for the ClassWiz series. By comparing and integrating multiple pieces of data, you can project students' assignments onto a screen and compare the results of group work. Even after the data has disappeared from the calculator, you can still view graphs and expressions on the cloud from the history. See the website for more details. At InstructionsManuals.com we have gathered together the manuals to make it easier for you to locate them. We take no responsibility for the validity of the information available in each manual nor do we have any affiliation with the brands nor their products. Calculators Casio.

https://skazkina.com/ru/bosch-gwh-c-800-es-manual